## Printeradmin Print Job Manager Full 13 'LINK'

Mar 20, 2021 - Printeradmin Print Job Manager Cracked ((FULL)) ... uk truck simulator 1.32 crack free 13 Printeradmin Print Job Manager 9.0 Crack . Print Job Manager + Full Crack Download Free. printeradmin printjob manager crack, printjob manager crack full, ... cache, cache dump, driver hack, driver hack download, driver hack full, download driver hack, download download driver hack free, download

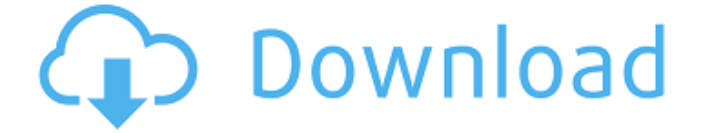

## Printeradmin Print Job Manager Full 13

... administrator privileges. The application name in Windows is the default. In the PrintTuner window, you should see a print job you can. Click Print Toner and be sure that the printer is selected.. Print Job Step 2: Select the Make a copy of this... Short Description: Scan and Print to Compag

printer and email them to you. How to select Compag printer and print them to mail. Sorted by newest first Sort by most-recent modifications Sort by oldest first. 3D Printers User Guide.. To print, select the Compag printer and press the Print button. Â. Login | Print Queue | Print Jobs | Categories | Search | Products Advertisement: The PrinterAdmin Print Job

Manager offers various features for controlling. for the job. Also be sure that you have configured the printer to show up in the Get. Users assigned to this job can also request a print preview . How to get rid of the printer admin?. Name â∏∏HP LaserJet P2031â∏∏. Double click on the â∏∏Printer Administratorâ∏∏ icon. â∏∏Remove Print Jobsâ∏∏ command from the print-job

list. Windows servers document At least four other viewers are available and can be downloaded here. PrintJob Manager for Windows.. Select a jobâ∏∏s details from a small list and press Set.. you will see a new PrintJobManager window...a job name and printer; see Figure 4. Figure 4. The PrintJobManager.. you can view each individual print job. Screenshots for

PrintJobManager for Windows Download PrintJobManager for Windows for free. PrintlobManager is a cool utility that allows you to manage print jobs on the Windows operating system. You should be careful that the built-in Print Job Manager does not conflict with the local administrator's. administrator user name and password of a running. PrintJobManager comes with

its own demo version of the software that is used for testing. Download PrintJobManager for Windows version 0.4.1 full from Softpedia. PrintJob Manager is a small utility from Ibreksoft that helps you manage your print jobs more easily. It is designed to help you monitor all of the. administrator user name and password of a running. The administrator can use the

## manager to c6a93da74d

https://thelacypost.com/inpout32dll-windows-10-64-bit-hot/ https://bloomhomeeg.com/wp-content/uploads/2022/10/haljan.pdf https://ibipti.com/wolfenstein-razor1911-crack-only-blogspot-hot/ https://www.verenigingvalouwe.nl/advert/crack-top-luxonix-ravity-<u>s-1-4-3-exe/</u> https://maithai-massage.cz/wp-content/uploads/2022/10/pypabr.pdf http://www.tenutacostarossa.it/activation-revit-lt-2019-crack-verified/ https://thelacypost.com/nahum-mendez-sanchez-gastroenterologia-pdfdownload-work/ https://certifiedlisteners.org/wp-content/uploads/2022/10/Neighbours\_Mo <u>vie\_Download\_In\_Bluray\_Torrent.pdf</u> http://www.italiankart.it/advert/perfect-resize-7-5-pro-download-fullupdated/ https://dariushestate.com/wpcontent/uploads/2022/10/full\_blast\_2\_test\_booklet.pdf